Beach Art Crack Free Download [Mac/Win]

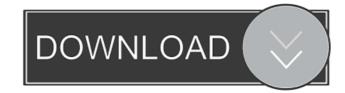

#### Beach Art Crack PC/Windows [Latest 2022]

Place your mouse cursor over the image of the beach to see information about the beach and its history. It takes only a few seconds to surf through the series of images and to learn about beaches and their history. The Beach Art Cracked 2022 Latest Version sidebar gadget works on any computer with internet access. It can also be used on a mobile phone. Fascinating information about beaches The sidebar gadget presents fascinating information about beaches. Click on the photo of the beach to get a list of the beaches you've viewed: The Cracked Beach Art With Keygen sidebar gadget automatically creates a unique browser bookmark for each beach. The Beach Art sidebar gadget will expand or narrow its list of beaches as your computer display does. Try that on your computer! It's a very small tool. Why are beaches so important? Beaches are necessary, especially in the summer. Without beaches, life is not worth living, and without living, it is hard to make money. So beaches must be protected, protected from people and from the weather. Beaches are wonderful, and Beach Art sidebar gadget can present you with images of all the magnificent beaches around the globe. And you can visit them and enjoy them! CyberShot SX70 IS WITH LENS CLOSED AND Closed-Leaf Record button is pressed, just as usual, and since nothing is focused the camera will record audio and video for an uncompletely long time. Then you have to click on record button again, until the shutter is closed completely to get in that possible 'Record time'. But if you want to get this time you'll have to be lucky and let it work "until it's open" Features Recording time can be set on 6 seconds (check the "Max Time" mark on the right side of the recording window). With both settings, the recording window). With both settings, the recording window) or on "Till the shutter is open or until the shutter is open or until the shutter is open or until the shutter is open or until the camera is switched off. The "Max Time" setting indicates the maximum

## **Beach Art With Product Key For PC**

Change desktop wallpaper with the control of your keys Look like an expert on your desktop ALL FREE SOFTWARE TRIGGERS: no separate license or registration required (one click, one time license) Our HTML Script, Desktop Wallpaper Changer . Free Desktop Art for Windows . Life in Art - an Art Gallery - a form of art for itself. Art is the creative application of the talent, energy, and imagination of human beings. The word Art is derived from the Latin word Arte, which means "skill" or "craft." Therefore, Art is the expression of human skill, talent, imagination, and creativity. All the images in our Art Gallery are taken from different worlds. The artist who took them made a lot of efforts to create beauty, satisfaction, and pleasure. Art Gallery is a unique collection of images for anyone who wants to enjoy high quality images. Get the best quality Art and Photos of people on the beach on your PC Picture of the Day features an inspiring image of a nature scene, sunrise, sunset, children, parks, weather, real people, coast, tree, mountains, pets, scenic nature, butterflies, beaches, flowers, landscapes, birds, boats, bridges, boats, cities, buildings, sea, grass, sky, volcano, desert, mountaintops, rivers, trees, flowers, shore, mountains, city, forest, sea, traffic, traffic, and many others. DISCLAIMER: All of the images are in the public domain, which means that they are copyrighted by their respective owners, so they cannot be used for commercial purposes. Our goal is only to provide the latest public domain photos to users. Please use the images at your own discretion. We encourage all artists to share their work and encourage others to use these free images. All of the software are free for you to download and free for you to use. It is not necessary to register or pay for the software with a double click. You can also select "Install.exe" file and follow the instructions. If you have any question, please email at: admin [a 1] bw3 (remove space) [dot] com. Life in Art - a form of 77a5ca646e

### **Beach Art Registration Code X64**

The Beach Art gadget is a little sidebar gadget that will show you all the beaches with more than one photo every minute. All the photos and images are placed in an elegant scrolling motion. The art is located in the folder called "Beach". Moreover, you may look through the digital paintings with the mouse scroll. A smooth transition from one painting to another is provided with the hotkey 'T' or 'Enter' (you may assign the hotkeys to any of the folders). The paintings have some effects like the effect applied to the photos of beaches: you may zoom in on the image and view it with the border around the image. Fade in and out effects are applied to the photos of beaches. The Beach Art Gadget is free, you don't need any download, registration or activation. The widget works with any web browser that supports HTML. 29-Jul-2005 - H0.5 15-Feb-2006 - H0.5 15-Feb-2006 - H0.5 15-Feb-2006 - H0.5 15-Feb-2007 - H0.5 06-Jan-2007 - H0.5 09-Jan-2007 - H0.5 09-Jan-2007 - H0.5 09-Jan-2007 - H0.5 11-Jan-2007 - H0.5 11-Jan

### What's New In?

Just like the name says, this sidebar gadget displays photos and paintings of the beach. Installation: Just right-click on the gadget and choose "Add to My Toolbar". You can delete it at any time using the same method. Notes: You can find the full and original list of the beach paintings in the Beach Art sidebar gadget gallery. The present invention relates to earth working equipment such as track hoes, crawler buckets, and tractors, and more particularly to a hydraulic tilt steering system for track hoes. A track hoe is a farm implement used to prepare land for planting. A track hoe includes a frame that supports an implement. The frame has a pair of spaced parallel legs that are coupled together by cross members and, together, define a generally V-shaped configuration. The implement is a track assembly that is connected to the frame and a lower part that is received in a socket formed in the track link. The implement is movably connected to the frame pivotally connected to the frame pivotally connected to the frame pivotally connected to the frame by a pair of pivotal connections. The implement frame is rotated about an axis generally parallel to the frame legs, whereby the implement is elevated to a transport position with the implement frame located generally over the legs and generally away from the ground. The implement frame is pivotally connected to the frame by a pair of track connection includes an upper part that is received in a socket formed in the implement frame located generally over the legs and generally away from the ground. The implement frame by a pair of track connection includes an upper part that is received in a socket formed in the implement frame by a pair of track connection includes an upper part that is received in a socket formed in the implement frame by a pair of track connection is pivotally connected to a respective one of the frame legs and the implement frame by a pair of track connection is pivotally connected to the implement frame by a bucket assembly periodicular to the

# **System Requirements:**

Minimum: Requires a 4GB+ RAM. Operating system: Windows 7 64 bit or greater, Windows 8 64 bit or greater, Windows 8 64 bit or greater, Windows 7 64 bit or greater, Windows 7 64 bit or greater, Windows 7 64 bit or greater, Windows 7 64 bit or greater, Windows 7 64 bit or greater, Windows 8 64 bit or greater, Windows 8 64 bit or greate

 $\underline{https://cosmonet.club/upload/files/2022/06/j27WDgWG1zGyEhkLF1HK\_06\_90e343383c080cd704f66e13f0be7c4a\_file.pdf}$ 

https://thebakersavenue.com/parserio-crack-free-download-updated-2022/

https://leonieoajde.wixsite.com/orordibot/post/usb-boot-drive-creator-crack-free-download-latest-2022

https://delicatica.ru/wp-content/uploads/2022/06/janfran.pdf

https://black-affluence.com/social/upload/files/2022/06/3hMsj7Dk2VH7PyWVv9Lp\_06\_90e343383c080cd704f66e13f0be7c4a\_file.pdf https://www.promorapid.com/upload/files/2022/06/ewqZi9VXFeds3VeW3IAf\_06\_742811dfff0a56bff44351d19916843f\_file.pdf https://likesmeet.com/upload/files/2022/06/lSoZjbkQYoGWtxH293n2\_06\_90e343383c080cd704f66e13f0be7c4a\_file.pdf

http://www.ndvadvisers.com/wp-content/uploads/2022/06/daphpama.pdf
https://cycloneispinmop.com/wp-content/uploads/2022/06/Remote MySQL Password Finder.pdf

https://www.webcard.irish/sliq-submitter-lite-4-0-5-24-license-code-keygen-download-for-pc-2022-new/